**МИНОБРНАУКИ РОССИИ** Информация о владельце:<br>ФИО: Кислова Наталья **ФРАЗОВАЛЬНОЕ ГОСУДАРСТВЕННОЕ бюджетное образовательное учреждение высшего образования** Дата подписания: 20.0**5.@амарский государственный социал<mark>ьно-педагогический университет</mark>»** Документ подписан простой электронной подписью<br>Информация о владельце: ФИО: Кислова Наталья Николаевна Должность: Проректор по УМР и качеству образования Уникальный программный ключ:

**Кафедра информационно-коммуникационных технологий в образовании** 52802513f5b14a975b3e9b13008093d5726b159bf6064f865ae65b96a966c035

УТВЕРЖДАЮ Проректор по УМР и КО, председатель УМС СГСПУ  $\mathbb{Z}$ ма $\swarrow$  Н.Н. Кислова

# **МОДУЛЬ "ОРГАНИЗАЦИЯ ВНЕУРОЧНОЙ ДЕЯТЕЛЬНОСТИ"**

# **Компьютерное моделирование и конструирование**

рабочая программа дисциплины (модуля)

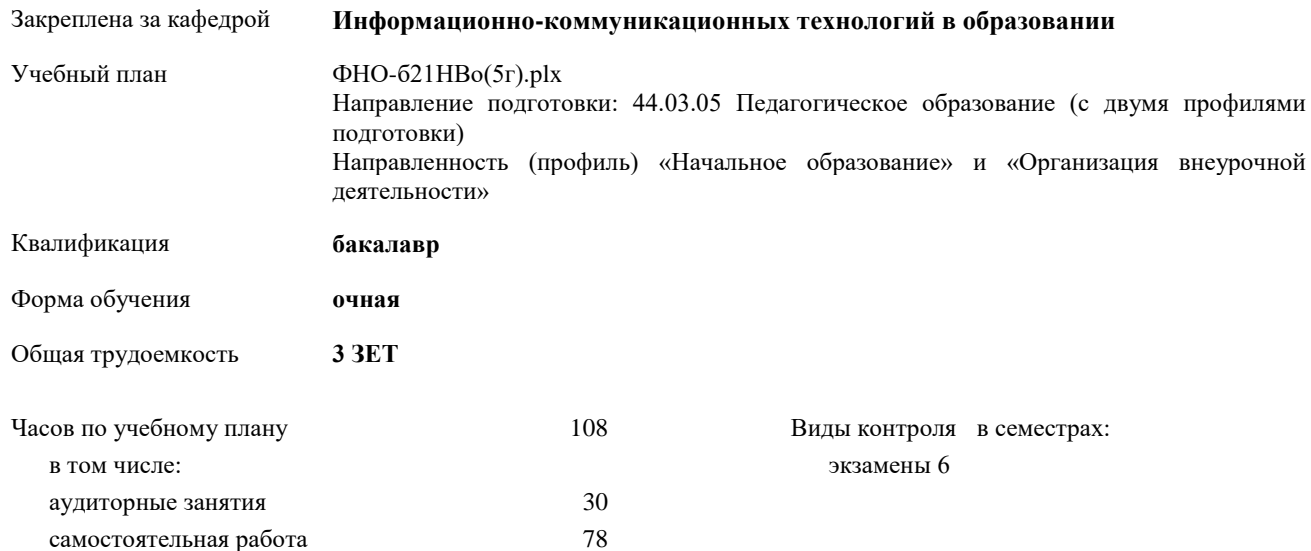

#### **Распределение часов дисциплины по семестрам**

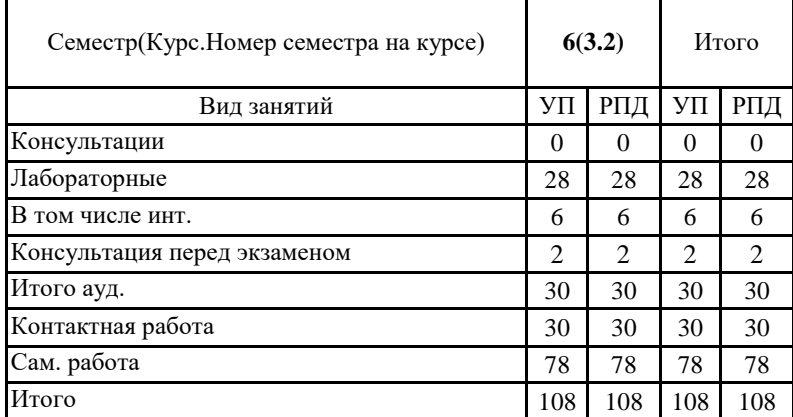

При наличии обучающихся из числа лиц с ограниченными возможностями здоровья, которым необходим особый порядок освоения дисциплины (модуля), по их желанию разрабатывается адаптированная к ограничениям их здоровья рабочая программа дисциплины (модуля).

Рабочая программа дисциплины

#### **Компьютерное моделирование и конструирование**

разработана в соответствии с ФГОС ВО:

Федеральный государственный образовательный стандарт высшего образования - бакалавриат по направлению подготовки 44.03.05 Педагогическое образование (с двумя профилями подготовки) (приказ Минобрнауки России от 22.02.2018 г. № 125)

составлена на основании учебного плана:

Педагогическое образование (с двумя профилями подготовки) Направленность (профиль) «Начальное образование» и «Организация внеурочной деятельности»

утвержденного учёным советом вуза от 31.08.2020 протокол № 1.

Рабочая программа одобрена на заседании кафедры **Информационно-коммуникационных технологий в образовании**

Протокол от 25.08.2020 г. №1 Зав. кафедрой О.Ф. Брыксина

Начальник УОП

\_\_\_\_\_\_\_\_\_\_\_\_\_\_\_\_\_\_\_\_\_\_ Н.А. Доманина

Направление подготовки: 44.03.05 Педагогическое образование (с двумя профилями подготовки),

направленность (профиль) «Начальное образование» и «Организация внеурочной деятельности» Рабочая программа дисциплины **«**Компьютерное моделирование и конструирование»

### **1. ЦЕЛИ И ЗАДАЧИ ОСВОЕНИЯ ДИСЦИПЛИНЫ (МОДУЛЯ)**

Цель изучения дисциплины: обеспечить профессиональную готовность студентов к реализации образовательных программ по информатике и ИКТ в соответствии с требованиями образовательных стандартов, формированию у обучающихся технологической компетентности.

Задачи изучения дисциплины:

- владение технологиями, средами, приемами создания компьютерных моделей как инструментальной основы научного познания окружающего мира;
- использование возможностей образовательной среды для обеспечения качества образования с применением компьютерных моделей;
- понимание роли моделирования и конструирования как методологической основы современной науки, его инструментальной значимости в процессе познавательной деятельности; роли компьютерных моделей как важного дидактического средства.

Область профессиональной деятельности:

01 Образование и наука (в сфере начального общего, основного общего, среднего общего образования, профессионального обучения, профессионального образования, дополнительного образования; в сфере научных исследовании)

#### **2. МЕСТО ДИСЦИПЛИНЫ (МОДУЛЯ) В СТРУКТУРЕ ОБРАЗОВАТЕЛЬНОЙ ПРОГРАММЫ**

Цикл (раздел) ОП: Б1.О.11

#### **2.1 Требования к предварительной подготовке обучающегося:**

Содержание дисциплины базируется на материале:

Б1.О.11.01 Основы информационно-коммуникационных технологий

Б1.О.11.03 Основы алгоритмизации и программирования

**2.2 Дисциплины (модули) и практики, для которых освоение данной дисциплины (модуля) необходимо как предшествующее:**

Б1.О.11.07 Проектирование программ внеурочной деятельности

Б1.О.11.11 Информационные системы в образовательных организациях

# **3. КОМПЕТЕНЦИИ ОБУЧАЮЩЕГОСЯ, ФОРМИРУЕМЫЕ В РЕЗУЛЬТАТЕ ОСВОЕНИЯ ДИСЦИПЛИНЫ (МОДУЛЯ)**

**ОПК-8 Способен осуществлять педагогическую деятельность на основе специальных научных знаний**

**ОПК-8.1 Знает: историю, теорию, закономерности и принципы построения и функционирования образовательного процесса, роль и место образования в жизни человека и общества, современное состояние научной области, соответствующей преподаваемому предмету; прикладное значение науки; специфические методы научного познания в объеме, обеспечивающем преподавание учебных предметов**

Знает:

- основные этапы формализации и моделирования, исторические аспекты и современные тенденции создания моделей; - современные способы представления различных типов данных с использованием программных сред информационных технологий;

- современные тенденции применения компьютерных моделей и сред конструирования в проведении научного исследования и в экспериментальной деятельности в различных предметных областях.

**ОПК-8.2 Умеет: использовать современные, в том числе интерактивные, формы и методы воспитательной работы в урочной и внеурочной деятельности, дополнительном образовании детей**

Умеет:

- создавать компьютерные модели объектов и процессов из различных предметных областей для сопровождения урочной и внеурочной деятельности;

- осуществлять выбор технологий и сред моделирования для сопровождения урочной и внеурочной деятельности в соответствии с поставленной проблемой и возрастными особенностями обучающихся.

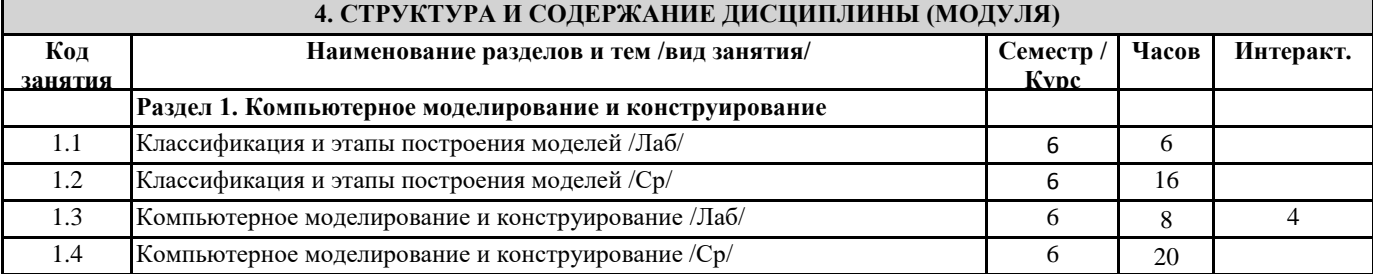

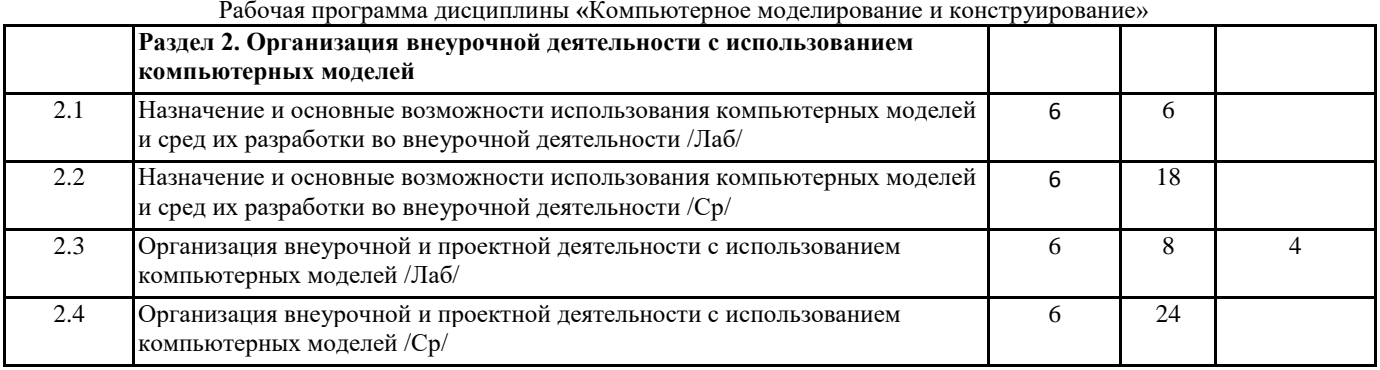

**5. Оценочные и методические материалы по дисциплине (модулю)**

**5.1. Содержание аудиторной работы по дисциплине (модулю)**

Тема 1. Классификация и этапы построения моделей.

### Лабораторная работа

Вид деятельности: мозговой штурм (рефлексивная и оценочная деятельность).

Продукт: SWOT-анализ использования методов компьютерного моделирования во внеурочной деятельности. Ресурсы:

- Боев В.Д. Компьютерное моделирование: курс/В.Д. Боев, Р.П. Сыпченко. [Электронный ресурс] Режим доступа: http://biblioclub.ru/index.php?page=book&id=233705
- Бродский Ю.И. Лекции по математическому и имитационному моделированию. [Электронный ресурс] Режим доступа: http://biblioclub.ru/index.php?page=book&id=429702
- Дистанционный курс «Компьютерное моделирование». [Электронный ресурс] Режим доступа: <https://lms.sgspu.ru/course/view.php?id=78>

Тема 2. Компьютерное моделирование и конструирование. Системно-динамический метод компьютерного моделирования.

# Лабораторная работа

Вид деятельности: совместная информационно-поисковая деятельность аналитического характера.

Продукт: визуализация результатов совместной деятельности с помощью ментальных карт, кластеров, фишбоундиаграмм и т.п. (на выбор студента).

Ресурсы:

- Боев В.Д. Компьютерное моделирование: курс/В.Д. Боев, Р.П. Сыпченко. [Электронный ресурс] Режим доступа: http://biblioclub.ru/index.php?page=book&id=233705
- Бродский Ю.И. Лекции по математическому и имитационному моделированию. [Электронный ресурс] Режим доступа: http://biblioclub.ru/index.php?page=book&id=429702
- Дистанционный курс «Компьютерное моделирование». [Электронный ресурс] Режим доступа: <https://lms.sgspu.ru/course/view.php?id=78>

# Тема 3: Компьютерное моделирование и конструирование. Моделирование с использованием средств программирования.

Лабораторная работа

Вид деятельности: совместная продуктивная деятельность информационно-аналитического характера. Продукт: совместная презентация с обзором технологических возможностей среды компьютерного моделирования AnyLogic.

Ресурсы:

- Боев, В.Д. Концептуальное проектирование систем в AnyLogic и GPSS World. [Электронный ресурс] Режим доступа:<http://biblioclub.ru/index.php?page=book&id=428951>
- Шагрова, Г.В. Методы исследования и моделирования информационных процессов и технологий: учебное пособие. [Электронный ресурс]. – Режим доступа: <http://biblioclub.ru/index.php?page=book&id=458289>

Тема 3: Компьютерное моделирование и конструирование. Моделирование с использованием средств программирования

Лабораторная работа

Вид деятельности: продуктивная деятельность информационно-аналитического характера.

Продукт: скринкаст с обзором функциональных возможностей среды компьютерного моделирования AnyLogic. Ресурсы:

- Боев, В.Д. Концептуальное проектирование систем в AnyLogic и GPSS World. [Электронный ресурс] Режим доступа:<http://biblioclub.ru/index.php?page=book&id=428951>
- Шагрова, Г.В. Методы исследования и моделирования информационных процессов и технологий: учебное пособие. [Электронный ресурс]. – Режим доступа: <http://biblioclub.ru/index.php?page=book&id=458289>

Тема 4: Назначение и основные возможности использования компьютерных моделей и сред их разработки во внеурочной деятельности.

Лабораторная работа

Вид деятельности: продуктивная деятельность проектировочного характера.

Продукт: 3-D модель, созданная в виртуальном конструкторе Lego Digital Designer.

Ресурсы:

 Боев В.Д. Компьютерное моделирование: курс/В.Д. Боев, Р.П. Сыпченко. [Электронный ресурс] Режим <http://biblioclub.ru/index.php?page=book&id=233705>

- Ефимова, И.Ю. Компьютерное моделирование: сборник практических работ. [Электронный ресурс] Режим доступа:<http://biblioclub.ru/index.php?page=book&id=482123>
- Дистанционный курс «Компьютерное моделирование». [Электронный ресурс] Режим доступа: <https://lms.sgspu.ru/course/view.php?id=78>

Тема 4: Назначение и основные возможности использования компьютерных моделей и сред их разработки во внеурочной деятельности.

Лабораторная работа

Вид деятельности: продуктивная деятельность проектировочного характера.

Продукт: 3-D модель, созданная в среде Floorplanner.

Ресурсы:

- Ефимова, И.Ю. Компьютерное моделирование: сборник практических работ. [Электронный ресурс] Режим доступа:<http://biblioclub.ru/index.php?page=book&id=482123>
- Салмина, Н.Ю. Имитационное моделирование: учебное пособие. [Электронный ресурс] Режим доступа: [http://biblioclub.ru/index.php?page=book&id=208690](http://biblioclub.ru/index.php?page=book_red&id=208690)
- Дистанционный курс «Компьютерное моделирование». [Электронный ресурс] Режим доступа: <https://lms.sgspu.ru/course/view.php?id=78>

Тема 4: Назначение и основные возможности использования компьютерных моделей и сред их разработки во внеурочной деятельности.

Лабораторная работа

Вид деятельности: продуктивная деятельность проектировочного характера.

Продукт: 3-D модель, созданная в среде SketchUp.

Ресурсы:

- Боев В.Д. Компьютерное моделирование: курс/В.Д. Боев, Р.П. Сыпченко. [Электронный ресурс] Режим доступа:<http://biblioclub.ru/index.php?page=book&id=233705>
- Ефимова, И.Ю. Компьютерное моделирование: сборник практических работ. [Электронный ресурс] Режим доступа:<http://biblioclub.ru/index.php?page=book&id=482123>
- Дистанционный курс «Компьютерное моделирование». [Электронный ресурс] Режим доступа: <https://lms.sgspu.ru/course/view.php?id=78>

Тема 5: Организация внеурочной и проектной деятельности с использованием компьютерных моделей. Лабораторная работа

Вид деятельности: мозговой штурм (рефлексивная и оценочная деятельность).

Продукт: коллективный документ с примерами использования средств компьютерного моделирования в рамках реализации образовательной модели «Обучение вне стен классной комнаты».

Ресурсы:

- Изюмов, А.А. Компьютерные технологии в науке и образовании: учебное пособие. [Электронный ресурс] Режим доступа:<http://biblioclub.ru/index.php?page=book&id=208648>
- Ефимова, И.Ю. Компьютерное моделирование: сборник практических работ. [Электронный ресурс] Режим доступа:<http://biblioclub.ru/index.php?page=book&id=482123>
- Дистанционный курс «Компьютерное моделирование». [Электронный ресурс] Режим доступа: <https://lms.sgspu.ru/course/view.php?id=78>

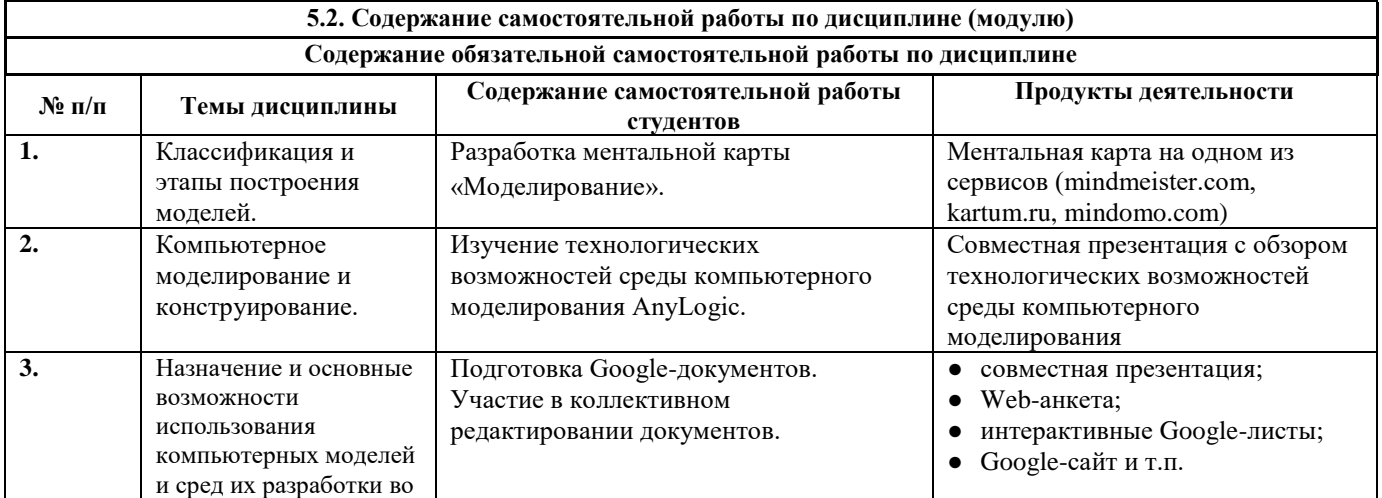

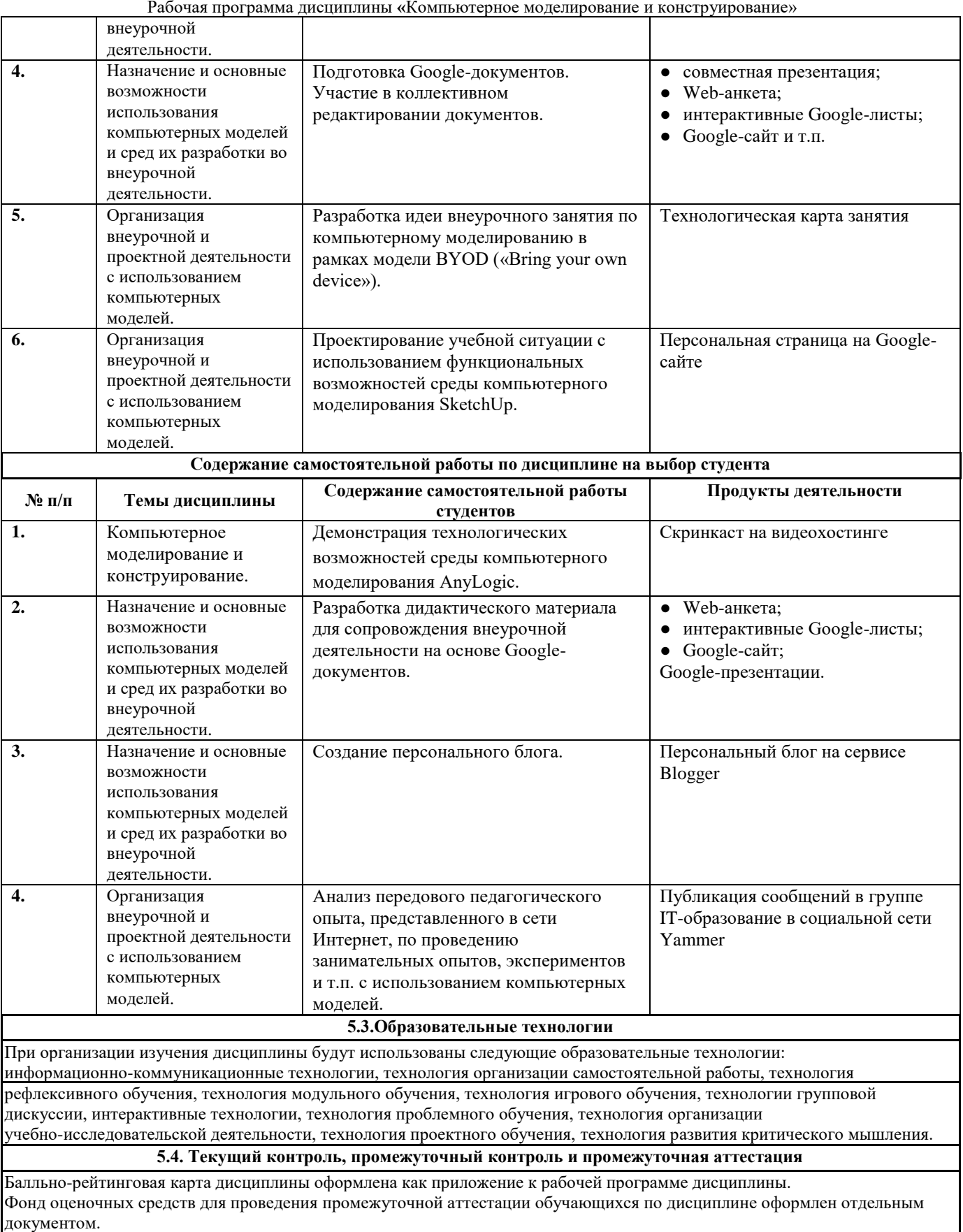

# **6. УЧЕБНО-МЕТОДИЧЕСКОЕ И ИНФОРМАЦИОННОЕ ОБЕСПЕЧЕНИЕ**

**6.1. Рекомендуемая литература**

**6.1.1. Основная литература**

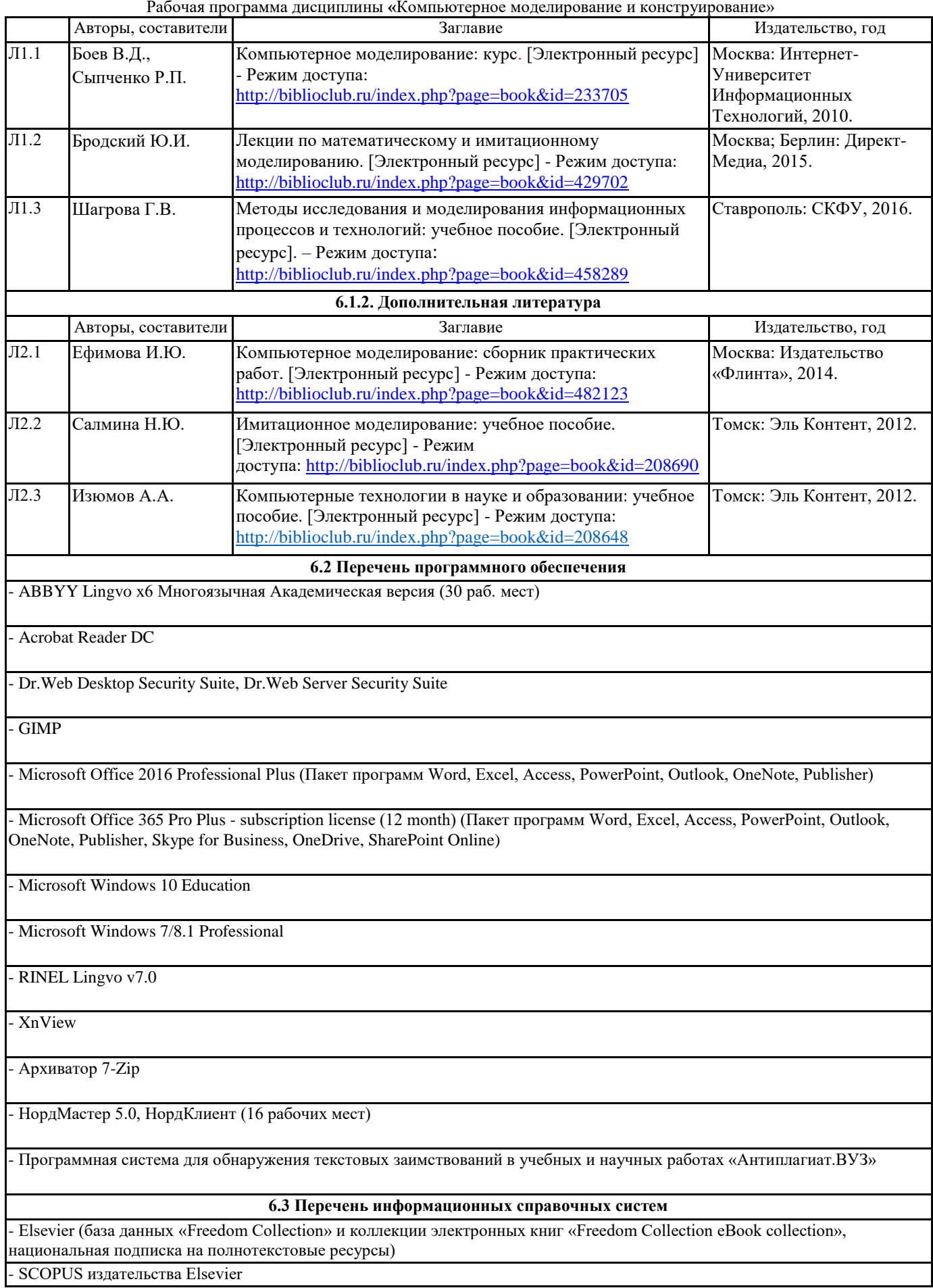

- SpringerNature (национальная подписка на полнотекстовые ресурсы)

- База данных международных индексов научного цитирования Web of Science

- БД «Polpred.com. Обзор СМИ»

- УИС РОССИЯ

**ЭБС «E-LIBRARY.RU»** 

- ЭБС «ЛАНЬ»

ЭБС «РУКОНТ» (Контекстум)

- ЭБС «Университетская библиотека онлайн»

- ЭБС «ЮРАЙТ» (Коллекция Легендарные книги)

# **7. МАТЕРИАЛЬНО-ТЕХНИЧЕСКОЕ ОБЕСПЕЧЕНИЕ ДИСЦИПЛИНЫ (МОДУЛЯ)**

- 7.1 Наименование специального помещения: учебная аудитория для проведения лекционного типа, лабораторных занятий, курсового проектирования (выполнения курсовых работ), групповых консультаций, индивидуальных консультаций, текущего контроля, промежуточной аттестации, Учебная аудитория. Оснащенность: Меловая доска-1шт., Комплект учебной мебели, ноутбук, проекционное оборудование (мультимедийный проектор и экран).
- 7.2 Наименование специального помещения: помещение для самостоятельной работы, Читальный зал. Оснащенность: ПК-4шт., Письменный стол-4 шт., Парта-2 шт.

#### **8. МЕТОДИЧЕСКИЕ УКАЗАНИЯ ПО ОСВОЕНИЮ ДИСЦИПЛИНЫ (МОДУЛЯ)**

Работа над теоретическим материалом происходит кратко, схематично, последовательно фиксировать основные положения, выводы, формулировки, обобщения; помечать важные мысли, выделять ключевые слова, термины. Проверка терминов, понятий с помощью энциклопедий, словарей, справочников с выписыванием толкований в тетрадь. Обозначить вопросы, термины, материал, который вызывает трудности, пометить и попытаться найти ответ в рекомендуемой литературе. Если самостоятельно не удается разобраться в материале, необходимо сформулировать вопрос и задать преподавателю.

Проработка рабочей программы дисциплины, уделяя особое внимание целям и задачам, структуре и содержанию дисциплины. Конспектирование источников, подготовка ответов к контрольным вопросам, просмотр рекомендуемой литературы, работа с информационными источниками в разных форматах.

Также в процессе изучения дисциплины методические рекомендации могут быть изданы отдельным документом

#### Приложение

Балльно-рейтинговая карта дисциплины «Компьютерное моделирование и конструирование»

Курс 3 Семестр 6

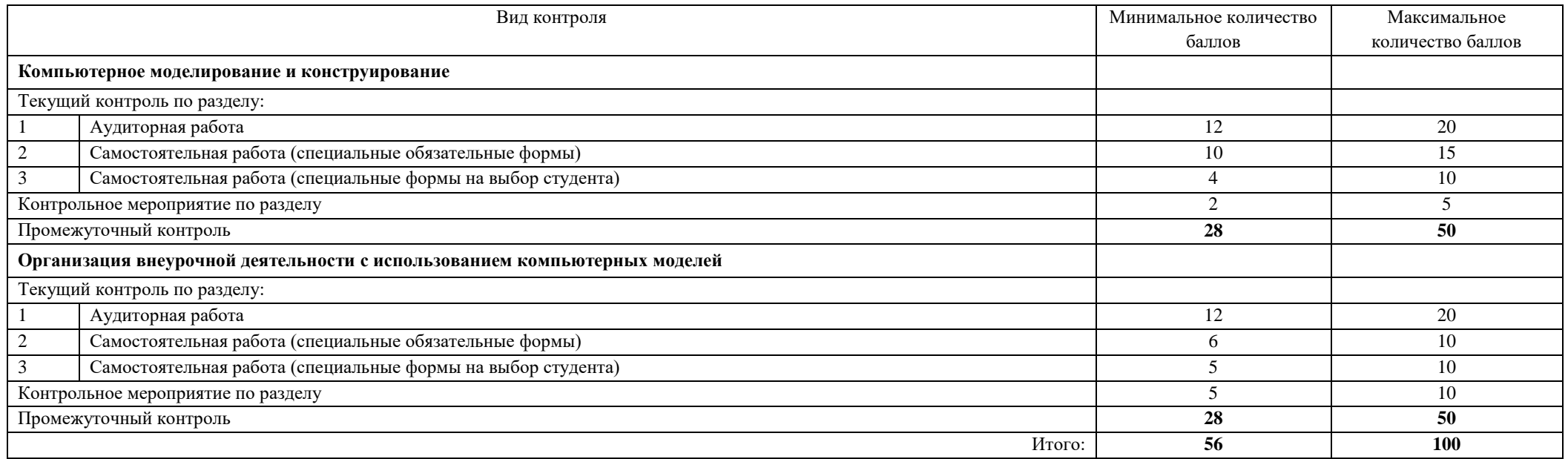

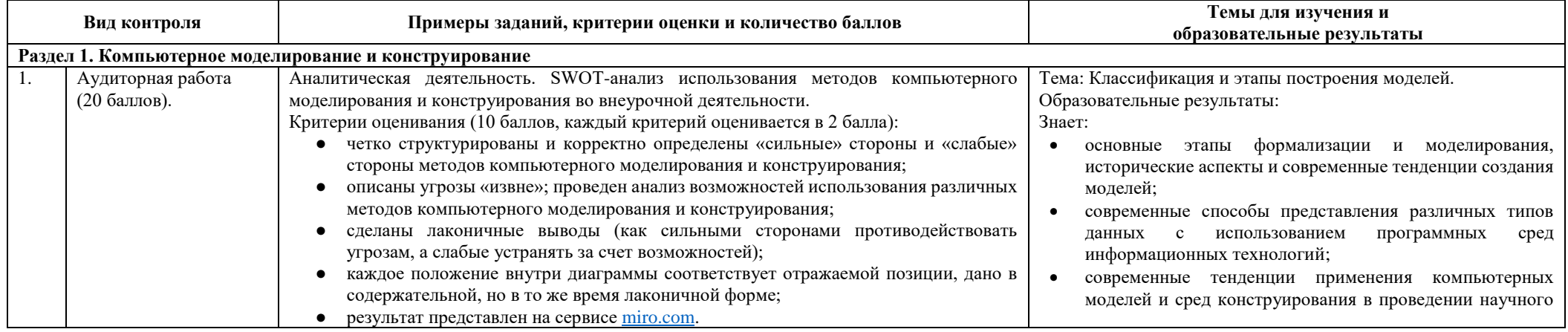

Страница **10** из **14**

Направление подготовки: 44.03.05 Педагогическое образование (с двумя профилями подготовки), направленность (профиль) «Начальное образование» и «Организация внеурочной деятельности» Рабочая программа дисциплины **«**Компьютерное моделирование и конструирование»

|    |                      |                                                                                           | исследования и в экспериментальной деятельности в                                                                  |
|----|----------------------|-------------------------------------------------------------------------------------------|----------------------------------------------------------------------------------------------------|
|    |                      |                                                                                           | различных предметных областях.                                                                                     |
|    |                      | Индивидуальное задание к практической работе «Системно-динамический метод                 | Тема: Компьютерное моделирование и конструирование:                                                                |
|    |                      | компьютерного моделирования».                                                             | системно-динамический метод компьютерного моделирования.                                                           |
|    |                      | Критерии оценивания (10 баллов, каждая построенная функционирующая модель                 | Образовательные результаты:                                                                                        |
|    |                      | оценивается в 2 балла):                                                                   | Знает современные способы представления различных типов                                                            |
|    |                      | • модель прыгающих мячей;                                                                 | данных с использованием программных сред информационных                                                            |
|    |                      | упрощенная модель сердца;                                                                 | технологий.                                                                                                    |
|    |                      | модель физического маятника;                                                              | Умеет создавать компьютерные модели объектов и процессов из                                                        |
|    |                      | модель распространения эпидемии;                                                          | различных предметных областей для сопровождения урочной и                                                          |
|    |                      | демографическая модель.                                                                   | внеурочной деятельности.                                                                                           |
| 2. | Самостоятельная      | Разработка ментальной карты «Моделирование».                                              | Тема: Классификация и этапы построения моделей: понятия:                                                           |
|    | работа (обязательные | Критерии оценивания (5 баллов, каждый критерий оценивается в 1 балл):                     | модель и моделирование. Классификация моделей. Этапы                                                               |
|    | формы) (15 баллов).  | глубина отражения содержания сути проблемы;                                               | построения модели. Примеры моделей для различных сфер                                                              |
|    |                      | высокий уровень структуризации материала;                                                 | деятельности. Задачи, решаемые с помощью компьютерного                                                             |
|    |                      | адекватность графического представления содержанию проблемы;                              | моделирования.                                                                                                    |
|    |                      | наличие ассоциативных связей и семантическая насыщенность;                                | Образовательные результаты:                                                                                        |
|    |                      | высокий уровень технологичности карты (использование возможностей сервиса                 | Знает:                                                                                                    |
|    |                      | mindmeister.com, kartum.ru, mindomo.com).                                                 | основные этапы формализации и моделирования,<br>$\bullet$<br>исторические аспекты и современные тенденции создания |
|    |                      |                                                                                           | моделей;                                                                                                    |
|    |                      |                                                                                           | современные способы представления различных типов                                                                  |
|    |                      |                                                                                           | данных с использованием<br>программных<br>сред                                                                     |
|    |                      |                                                                                           | информационных технологий.                                                                                         |
|    |                      | Совместная презентация с обзором технологических возможностей среды компьютерного         | Тема: Компьютерное моделирование и конструирование.                                                                |
|    |                      | моделирования AnyLogic.                                                                   | Образовательные результаты:                                                                                        |
|    |                      | Критерии оценивания (10 баллов, каждый критерий оценивается в 2 балла):                   | Знает:                                                                                                    |
|    |                      | представленные в презентации материалы соответствуют теме;                                | основные этапы формализации и моделирования,<br>$\bullet$                                                          |
|    |                      | раскрыты основные понятия, прослеживается связь между понятиями и логика                  | исторические аспекты и современные тенденции создания                                                              |
|    |                      | изложения материала;                                                                      | моделей;                                                                                                    |
|    |                      | сформулирована ключевая идея, сделаны выводы по теме;                                     | современные способы представления различных типов                                                                  |
|    |                      | раскрыты основные технологические возможности среды компьютерного                         | использованием<br>данных с<br>программных<br>сред                                                                  |
|    |                      | моделирования;                                                                            | информационных технологий.                                                                                         |
|    |                      | выдержана структура презентации, стиль соответствует проблеме исследования;               |                                                                                                    |
|    |                      | текст лаконичен, «дозирован» по объему и емок по содержанию, отражает                     |                                                                                                    |
|    |                      | авторскую позицию;                                                                        |                                                                                                    |
|    |                      | выбраны достоверные источники информации, есть ссылки на источники;                       |                                                                                                    |
|    |                      | размещение на слайдах презентации объектов различного типа (схем, диаграмм,               |                                                                                                    |
|    |                      | рисунков, видео и аудиоматериалов и т.д.);                                                |                                                                                                    |
|    |                      | используемые<br>выразительные средства соответствуют<br>представляемой                    |                                                                                                    |
|    |                      | информации (раскрывают, дополняют, конкретизируют);                                       |                                                                                                    |
|    |                      | • результат представлен на сервисе $\frac{http://www.prezi.com/}{http://www.prezi.com/}.$ |                                                                                                    |

Рабочая программа дисциплины **«**Компьютерное моделирование и конструирование»

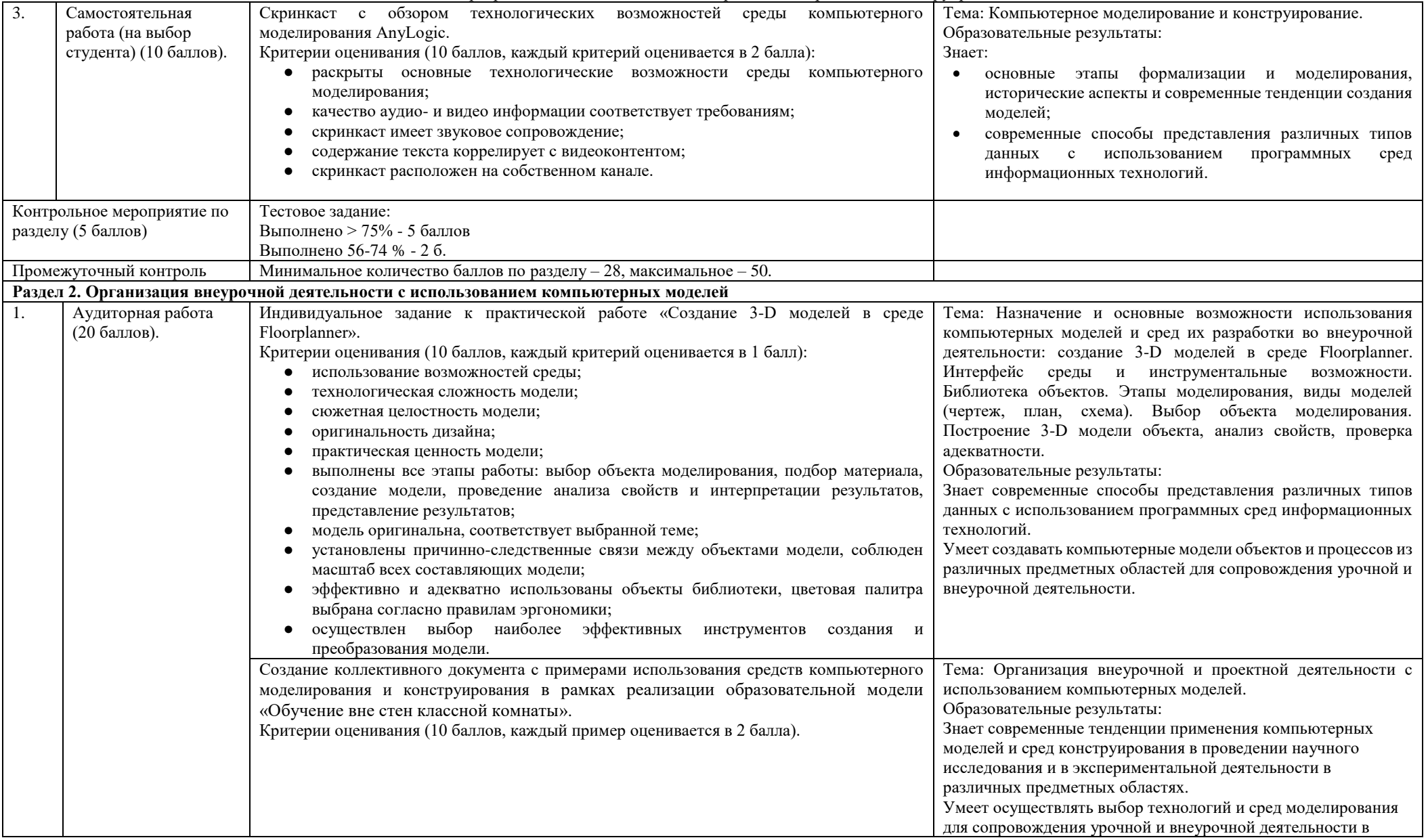

Страница **12** из **14**

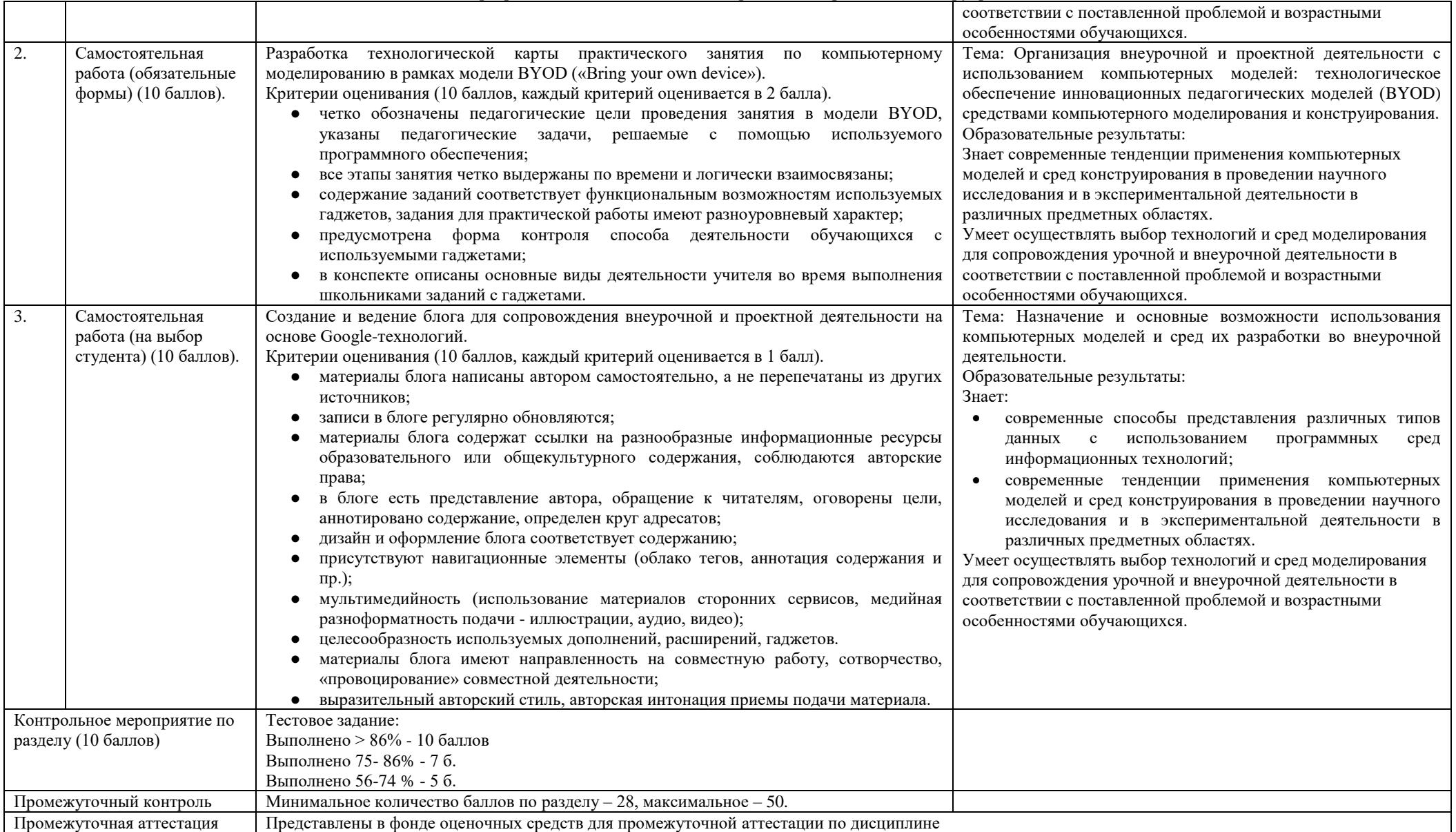